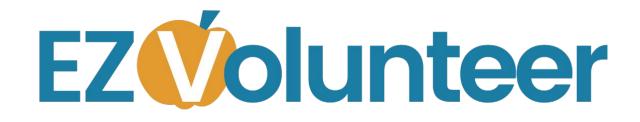

Using Volunteer Opportunities For Campus Coordinators

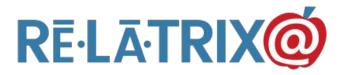

### **Training Agenda**

- $\star$  Why Use Opportunities?
- $\bigstar$  Creating Volunteer Opportunities
  - Calendars, Forms, URLs
- ★ Notifying Your Volunteers
- ★ Tracking Opportunities
- ★ Using Opportunities w/ Your Kiosk

### Why Use Opportunities?

- ★ Organize activities at your school
  - Shared Responsibility
- ★ Communicate with school volunteers
- ★ Track who is attending & their hours
- ★ Sign-up through your kiosk
- ★ Recognize & award your volunteers

# **Creating An Opportunity**

★ Settings

- Available ALL, Display Kiosk, #Needed
- $\star$  Basic Details
  - Name, Category, Desc, Location
- ★ Schedule
  - Start/End, Recurrence Pattern & End Date
- ★ Add To EZVolunteer Calendar
- $\star$  Assign Coordinators
- ★ Personalize Thank You & Continue Button

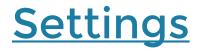

| Add Opportunity                 |                                             |             |
|---------------------------------|---------------------------------------------|-------------|
| 🖉 Available ALL 🗏 Display Kiosk | Volunteers Needed: 999 Matched: 0 Logged: 0 | Save Cancel |
|                                 |                                             |             |

#### Available ALL - Appears In MyAccount for your Vols

Display Kiosk - Appears On Start Vol Pg

Vols Needed - Limits Max Matched Vols

### **Details**

| Name                                                                                                    | Туре                  |   | School           |   |  |  |  |
|----------------------------------------------------------------------------------------------------|-----------------------|---|------------------|---|--|--|--|
| Hearing Tests                                                                                                    | Clerical/Office       | • | Adams Elementary | ۲ |  |  |  |
|                                                                                                    |                       |   |                  |   |  |  |  |
| Location                                                                                                    |                       |   |                  |   |  |  |  |
| Central Office - 124 Main Street, Ourtown, TX 7778                                                                                     |                       |   |                  |   |  |  |  |
| Description                                                                                                    |                       |   |                  |   |  |  |  |
| We need five (5) volunteer per shift for one-hour shifts from 9:00 AM 3rd to help sign-in patients and assist audio technicians.       | 12:00 PM on October   |   |                  |   |  |  |  |
| Volunteers sign-in at front office reception (use your badge and select you sign-in). The clerk will direct you to the nurse's office. | this opportunity when |   |                  |   |  |  |  |
|                                                                                                    |                       |   |                  |   |  |  |  |
|                                                                                                    |                       |   |                  |   |  |  |  |

#### Name - Appears In MyAccount & email

#### Type - Category For The Vol Activity

#### Location - Specifics, other than your school

Desc - Add'l info about arriving, etc.

# <u>Schedule / Calendar</u>

| Schedule       - Set the start/end date and time. If this is a recurring opportunity start/end refe         Start Time:       10/3/2016         Y       10/3/2016         Y       12:00 PM ▼ | Schedule       - Set the start/end date and time. If this is a recurring opportunity start/end refer to the first occurrence         Start Time:       9/30/2016       ♥ 6:00 PM         End Time:       9/30/2016       ♥ 9:00 PM         Image: This is a recurring opportunity       ♥ 100 PM |  |  |  |  |  |  |
|----------------------------------------------------------------------------------------------------|----------------------------------------------------------------------------------------------------|--|--|--|--|--|--|
| This is a recurring opportunity                                                                                                    | Recurrence Pattern                                                                                                    |  |  |  |  |  |  |
| Add Opportunity To Calendar Select Event Type 🔻                                                                                                    | Daily     Recur every     1     week(s) on:       ● Weekly     Sunday     Monday     Tuesday     Wednesday       Monthly     Thursday     Friday     Saturday       Yearly     Yearly     Saturday     Saturday                                                                                  |  |  |  |  |  |  |
| Single Event                                                                                                    | Range of recurrence Ind On: 10/28/2016  End After: 1 occurrences                                                                                                    |  |  |  |  |  |  |
| Recurring Program                                                                                                    | <ul> <li>No End Date</li> <li>Add Opportunity To Calendar</li> </ul>                                                                                                    |  |  |  |  |  |  |

Start/End - Single Event / Recurring Program

Recurrence Pattern - Daily, Wkly, Monthly, Yrly

**Recurrence Range - End date** 

Add Event To Calendar - Select Your School

### **Coordinators**

| Opportunity<br>Coordinators | -(op | tional) an opportunit | ty coordinator a | s the contac | t for this opportunity |              |   |                          |   |                   |
|-----------------------------|------|-----------------------|------------------|--------------|------------------------|--------------|---|--------------------------|---|-------------------|
|                             |      |                       |                  |              | ASSIGN COORDI          | NATOR(S)     |   |                          |   |                   |
| FName                       | -    | LName                 | -                | Email        | -                      | Phone        | - | School                   | - | Notify On Sign-up |
|                             |      |                       |                  |              |                        |              |   |                          |   |                   |
| Demo                        |      | Partner               |                  | partner@rel  | atrix.com              |              |   | *Administration Building |   |                   |
| Demo                        |      | Support               |                  | mfranke@re   | latrix.com             | 720-989-8195 |   | *Administration Building |   |                   |
| Page 1 of 1 (2 items) < [1] | Σ    |                       |                  |              |                        |              |   |                          |   | Page size: 100 🖂  |

#### Assign - Choose One Or Multiple Registered Vol

#### Notify - Email Notification When Vols Signup

# Thank You / Shift Schedule

|                | U 📾 🎭       | Lucida S • 1         | 6 • A.• A.•          |                   |  |
|----------------|-------------|----------------------|----------------------|-------------------|--|
| Thanks for     | signing up  | o for this oppo      | ortunity!            |                   |  |
| Please use the | CONTINUE bu | utton to view and se | elect the shift that | you can           |  |
|                |             |                      |                      |                   |  |
|                |             |                      |                      |                   |  |
|                |             |                      |                      |                   |  |
|                |             |                      |                      | Characters: 372/1 |  |

#### Create Custom Thank You Message

Use External URL or Link To Form For Shift SignUp (Displayed after volunteer clicks CONTINUE)

# Calendar Sign-up

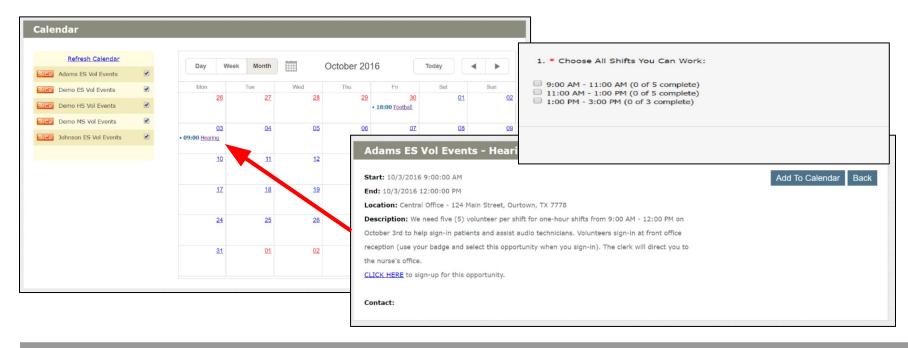

### Upcoming Events Display On Website Calendar

Approved Volunteers Sign-up, Choose Shifts & Add To Personal Calendar

# My Account Sign-up

|                              |                       |                 | Opportunity:                                                                                    | Hearing Tests                                                                                                    |  |  |  |  |
|------------------------------|-----------------------|-----------------|-------------------------------------------------------------------------------------------------|----------------------------------------------------------------------------------------------------|--|--|--|--|
|                              |                       |                 | School:                                                                                         | Adams Elementary                                                                                                    |  |  |  |  |
| Opportunities                |                       |                 | Location:                                                                                       | Adams ES - 124 Main Street, Ourtown, TX 7778                                                                                           |  |  |  |  |
| Please sign-up for an opport | unity from the list h | elow Click on   | Coordinator:                                                                                    | Demo Support                                                                                                    |  |  |  |  |
| of the opportunity.          | unity from the list L | elow. click off | Description: We need five (5) volunteer per shift for one-hour shifts                           |                                                                                                    |  |  |  |  |
|                              |                       |                 |                                                                                                 | 9:00 AM - 12:00 PM on October 3rd to help sign-in patients<br>and assist audio technicians. Volunteers sign-in at front                |  |  |  |  |
| Schools on your profile that | may have available    | opportunities:  |                                                                                                 | office reception (use your badge and select this opportunity<br>when you sign-in). The clerk will direct you to the nurse's<br>office. |  |  |  |  |
| *Administration Building ,De | mo High ,Adams El     | ementary        | Starts:                                                                                         | 10/3/2016 9:00:00 AM                                                                                                    |  |  |  |  |
|                              |                       |                 | Volunteers Needed:                                                                              | 15                                                                                                    |  |  |  |  |
| Name                         | School                | Type            | Volunteers Still Needed:                                                                        | 15                                                                                                    |  |  |  |  |
| Feetball Concession 1        | Dep High              |                 | nteers for three shifts in the morning to complete our hearing tests<br>nentary on October 2nd. | Please choose the shift you want to work for the hearing tests opportunity                                                             |  |  |  |  |
| Football Concession_1        | Denio High            | Au              |                                                                                                 | ide Later                                                                                                    |  |  |  |  |
| Football Concession 2        | Demo High             | At              |                                                                                                 |                                                                                                    |  |  |  |  |
|                              | git                   |                 | se All Shifts You Can Work:                                                                     |                                                                                                    |  |  |  |  |
| Football Concession_3        | Demo High             |                 | - 11:00 AM (0 of 5 complete)                                                                    |                                                                                                    |  |  |  |  |
|                              |                       |                 | 1 - 1:00 PM (0 of 5 complete)<br>- 3:00 PM (0 of 3 complete)                                    |                                                                                                    |  |  |  |  |
| Hearing Tests                | Adams                 | Cle             |                                                                                                 |                                                                                                    |  |  |  |  |
|                              | Elementary            |                 |                                                                                                 | Cancel Submit                                                                                                    |  |  |  |  |
|                              |                       |                 |                                                                                                 |                                                                                                    |  |  |  |  |

**Displays Available Opportunities From Selected Schools** 

After Sign-up Opportunities Are Moved To 'Hours' Tab For Logging

# **Volunteer List Email Sign-up**

|      | ilter/Search A<br>fy Opportun |          | Go       | *Administration E          |              | Choo       | ose a G | roups Filter 🔻 |   | Athletic   | s |            |   | •            |          |
|------|-------------------------------|----------|----------|----------------------------|--------------|------------|---------|----------------|---|------------|---|------------|---|--------------|----------|
| Sel  | ect All                       |          | Displaye | d: 2                       | Selected: 0  | )          |         |                |   |            |   |            | E | Export T     | To Excel |
|      | LName                         | FNa      | ne 👻     | Primary_Email              | Phone 💌      | Register   | -       | Update         | - | BG_Chk     | - | ID_Verify  | Ŧ | Hours        | Role     |
|      |                               |          |          |                            |              |            | ~       |                | ~ |            | ~ |            | ~ |              |          |
|      | Contact                       | Partr    | er       | vipin.agarwal@arcscorp.com | 720-989-8195 | 07/01/2015 |         | 03/21/2016     |   | 08/16/2016 |   | 07/12/2016 |   | Log<br>Hours | Voluntee |
|      | Franke                        | Mark     |          | mfranke@relatrix.com       | 970-668-9438 | 06/30/2015 |         |                |   | 07/05/2016 |   | 07/12/2016 |   | Log<br>Hours | Volunte  |
| Page | 1 of 1 (2 items               | s) 🔇 [1] |          |                            |              |            |         |                |   |            |   |            |   | Page size    | e: 100 🖂 |

#### Filter Volunteers & NOTIFY or EMAIL

NOTIFY = Select Opp From List [Uses Opp Template]

EMAIL = Copy/Paste URL From Opp List [Custom Msg]

### **Track Matched Volunteers & Hours**

| Орр    | ortunity Li                                     | st  |                         |                  |      |                  |                      |     |        |      |                   |   |                |                  |        |                |             |        |
|--------|-------------------------------------------------|-----|-------------------------|------------------|------|------------------|----------------------|-----|--------|------|-------------------|---|----------------|------------------|--------|----------------|-------------|--------|
| View O | Opportunity<br>Closed<br>te Selected<br>tct All | Go  |                         | Adams Elementar  | ý    | ¥                |                      |     |        |      |                   |   |                |                  |        |                |             |        |
|        | ID                                              | -   | Name 👻                  | School           |      | Туре 🔄           | Start On             | -   | #Hours | -    | #Volunteers       | - | Status         | Get URL          |        |                |             |        |
|        |                                                 |     |                         |                  |      |                  |                      | ~   |        |      |                   |   |                |                  |        | TimeSheet      | Detail      | List   |
|        |                                                 | 11  | School/Site Opportunity | Adams Elementary |      | Classroom        | 8/1/2015 7:00:       |     |        | 0    |                   | 0 | Logging        | URL              |        |                |             |        |
|        |                                                 | 2   | Hearing Tests           | Adams Elementary |      | Clerical/Offi    | 10/3/2016 9:00<br>AM | :00 |        | 0    |                   | 4 | Logging        | URL              |        |                |             |        |
| Page   | e 1 of 1 (2 items)                              | < ( | 1] 🖻                    |                  |      |                  |                      |     |        |      | _                 | ļ |                | Page size: 100 🖂 |        |                |             |        |
|        |                                                 |     |                         |                  |      | LName            |                      | ame |        | Ema  | il                | t | School         | -                | Date   | Matched 🖃 Stat | us 🔄 Ho     | ours 👻 |
|        |                                                 |     |                         |                  |      | Alexaner         | Alis                 |     |        |      | alexander@att.net | L | Adams Elemen   |                  | 00/110 |                |             |        |
|        |                                                 |     |                         |                  |      | Cowden           | Joe                  |     |        |      | den@happybank.com |   | Adams Elemen   |                  |        | 9/2016 Mate    |             | 0      |
|        |                                                 |     |                         |                  |      | Kuch             | Jill                 |     |        |      | @relatrix.com     |   | Adams Elemen   | itary            | 09/19  | 9/2016 Mate    | thed        | 0      |
|        |                                                 |     |                         |                  |      | Support          | De                   | no  |        | mfra | nke@relatrix.com  |   | *Administratio | n Building       | 09/19  | 9/2016 Mate    | ched        | 0      |
|        |                                                 |     |                         |                  | Page | 1 of 1 (4 items) | 11]                  |     |        |      |                   |   |                |                  |        | ٢              | age size: 1 | 100 🗹  |
|        |                                                 |     |                         |                  |      |                  |                      |     |        |      |                   |   |                |                  |        |                |             |        |
|        |                                                 |     |                         |                  |      |                  |                      |     |        |      |                   |   |                |                  |        |                |             |        |

School Opportunities List Shows Hours & Matched Volunteers

Drill-down To View Details Of Matched Volunteers

Coordinators Can Notify, Remove, Log Hrs, Or Create Roster

# Track Shift Sign-up

|                          | Form   | ns List                                       |           |             |                        |                     |             |             |                       |     |                |     |
|--------------------------|--------|-----------------------------------------------|-----------|-------------|------------------------|---------------------|-------------|-------------|-----------------------|-----|----------------|-----|
| ß                        | Ad     | d Form                                        |           |             |                        |                     |             |             |                       | Q   |                |     |
|                          | Choor  | e an action 🔻 Go                              |           |             |                        |                     |             |             |                       |     |                |     |
| 3                        | CHOOS  |                                               |           |             |                        |                     |             |             |                       |     |                |     |
|                          | Selec  | t All Displayed: 2                            |           | Selected: 0 |                        |                     |             |             |                       |     |                |     |
|                          |        | Form Name                                     | · Preview | Results     | Export                 | URL                 | Responses 🔄 | Status      | Shared                |     |                |     |
|                          |        |                                               | ♥         |             |                        |                     | \$          |             |                       |     |                |     |
| ſ                        |        | SAMPLE SIGNUP - One Day, Multiple Shifts      | 0         | Ð           | Ģ                      | C                   | 4           | Active      |                       |     |                |     |
| $\overline{\mathcal{V}}$ |        | SAMPLE SIGNUP - Multiple Shifts/Multiple Days | 0         | Ð           | Q                      | 8                   | 1           | Active      |                       |     |                |     |
|                          |        |                                               |           | Respons     | ses                    |                     |             |             |                       |     |                |     |
|                          | 4      |                                               |           |             | estion: Choose All S   | Shifts You Can Work | •           |             |                       | Res | sponse Text:   | Q   |
|                          | Page 1 | of 1 (2 items) 🤇 [1] 🖻                        |           |             | sponse Option: 11:00   | PM - 12:00 PM       | ۲           |             |                       |     |                |     |
|                          |        |                                               |           |             | sign to NewsGroup: Ada | ams ES - Christmas  | Go Carnival |             |                       |     |                |     |
|                          |        |                                               |           | Ľ           |                        |                     |             |             |                       |     |                |     |
|                          |        |                                               |           | III Se      | lect All               | Displayed: 3        |             | Selected: 0 |                       |     |                |     |
|                          |        |                                               |           |             | Last Nan               |                     | First Name  | -           | Email Address         | Ŧ   | Date Responded | *   |
|                          |        |                                               |           | <u>لا</u>   |                        | <                   |             | ♥           |                       | \$  |                | ~ 💎 |
|                          |        |                                               |           | 0           | Cowd                   | en                  | Joe         |             | jcowden@happybank.com |     | 09/19/2016     |     |
|                          |        |                                               |           |             | Suppo                  | ort                 | Demo        |             | mfranke@relatrix.com  |     | 09/19/2016     |     |
|                          |        |                                               |           |             | Kuch                   | hi                  | Jill        |             | jkuch@relatrix.com    |     | 09/19/2016     |     |

#### Forms List Displays Responses For Shift Sign-up

Click Responses To View Who Signed Up For A Shift

Export (By Users) To Download Excel File

# **EZVolunteer Kiosk**

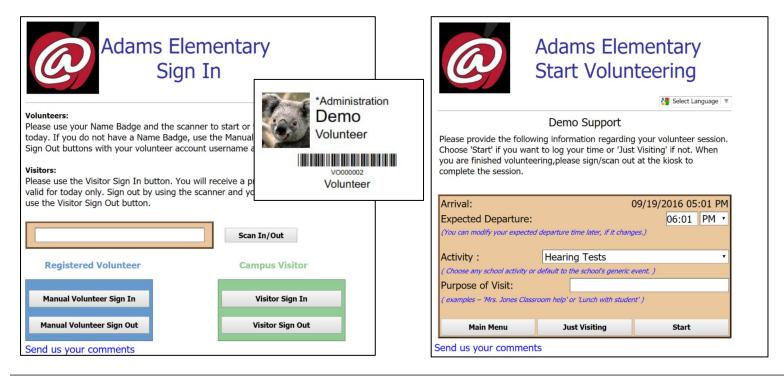

#### Volunteers Sign-in With Account Details Or Name Badge

Select From Available Activities To Sign-up & Log Hours

### **Take Aways About Opportunities**

- ★ School/Generic -vs- Event/Program
- ★ Event = One or Few Times; Copy & Add To Calendar
- ★ Program = Recurring; Display In Kiosk
- ★ Volunteer Limit Will Display 'FULL' To N+1 Sign-up
- ★ Available Opps Move To Hours Page After Sign-up

### **Contact Details**

 ★ Relatrix Customer Support 866.670.6399
 <u>support@relatrix.com</u>

★ Mark Franke – Relatrix Account Contact 800.570.6234 x501 or 720.989.8195 <u>mfranke@relatrix.com</u>

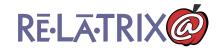